# <span id="page-0-0"></span>**XT104\_SexDec**

*INTERVISTATORE: Registrare il sesso della persona deceduta (chiedere se incerti).*

- 1. Maschio
- 2. Femmina

#### **XT001\_Intro**

*['' + piCV004\_Name] aveva partecipato allo studio "Ultracinquantenni in Europa", ma è purtroppo [venuto/venuta] a mancare. Il contributo che aveva dato all'indagine è di grande valore. Ci aiuterebbe molto raccogliere alcune informazioni sull'ultimo anno di vita di ['' + piCV004\_Name]. Tutte le informazioni raccolte rimarranno strettamente confidenziali e saranno conservate in forma anonima.*

1. Continua

# **XT006\_ProxSex**

*INTERVISTATORE: Segnare il sesso del delegato per l'intervista sulla persona deceduta.*

- 1. Maschio
- 2. Femmina

#### **XT002\_Relation**

*Prima di porle alcune domande sull'ultimo anno di vita di ['' + piCV004\_Name], mi può dire per favore in che rapporto lei era con questa persona?*

- 1. Coniuge o compagno/a
- 2. Figlio o figlia
- 3. Genero o nuora
- 4. Figlio o figlia del coniuge o compagno/a
- 5. Nipote (Figlio/a di figlio/a)
- 6. Fratello o sorella
- 7. Altro parente (specificare)
- 8. Altro non-parente (specificare)

#### *IF XT002\_Relation = a7*

**XT003\_OthRel**

*INTERVISTATORE: Specificare quale altro parente.*

#### **STRING**

*ENDIF*

*IF XT002\_Relation = a8*

#### **XT004\_OthNonRel**

*INTERVISTATORE: Specificare quale altro non-parente.* **STRING** 

*ENDIF*

#### **XT005\_HowOftCont**

*Negli ultimi dodici mesi di vita, quanto spesso ha avuto contatti personalmente, per telefono, per posta o per posta elettronica con ['' + piCV004\_Name]?* 

- 1. Ogni giorno
- 2. Più di una volta alla settimana
- 3. Una volta alla settimana
- 4. Una volta ogni due settimane
- 5. Una volta al mese
- 6. Meno di una volta al mese
- 7. Mai

```
IF XT002_Relation <> a1
```
10. Ottobre 11. Novembre

*ENDIF IF XT101\_ConfDecYrBirth = a5 ENDIF* **XT007\_YearBirth** *Per favore, mi può dire in che anno è nato lei?* 1900..1992 **XT101\_ConfDecYrBirth** *Ora parleremo della persona che è venuta a mancare. Per essere sicuri di avere le informazioni corrette circa ['' + piCV004\_Name], posso confermare che [lui era nato/lei era nata] nell'anno {FL\_XT101\_3}?* 1. Sì 5. No **XT102\_DecMonthBirth** *In che mese e anno ['' + piCV004\_Name] era nato/a? @bMESE@b: ANNO: INTERVISTATORE: Mese* 1. Gennaio 2. Febbraio 3. Marzo 4. Aprile 5. Maggio 6. Giugno 7. Luglio 8. Agosto 9. Settembre 10. Ottobre 11. Novembre 12. Dicembre **XT103\_DecYearBirth** *In che mese e anno ['' + piCV004\_Name] era nato/a? MESE: ^XT102\_DecMonthBirth @bANNO@b: INTERVISTATORE: Anno* 1900..2008 **XT008\_MonthDied** *Vorremmo conoscere ulteriori informazioni sul decesso di ['' + piCV004\_Name]. In che @bmese@b e anno è mancato? @bMESE@b: ANNO INTERVISTATORE: Mese* 1. Gennaio 2. Febbraio 3. Marzo 4. Aprile 5. Maggio 6. Giugno 7. Luglio 8. Agosto 9. Settembre

#### 12. Dicembre

#### **XT009\_YearDied**

*In che mese e @bANNO@b [lui è venuto/lei è venuta] a mancare?* 

#### *MESE: {FL\_XT009\_2}*

*@bANNO@b: INTERVISTATORE: Anno*

- 1. 2006
- 2. 2007
- 3. 2008
- 4. 2009
- 5. 2010
- 6. 2011

# **XT010\_AgeDied**

*Quanti anni aveva ['' + piCV004\_Name] quando [è venuto/è venuta] a mancare? INTERVISTATORE: Età in anni.*

20..120

#### **XT109\_DecMarried**

*['' + piCV004\_Name] era sposato/a quando [è venuto/è venuta] a mancare?*

- 1. Sì
- 5. No

# **XT039\_NumChild**

*Quanti figli ancora in vita aveva ['' + piCV004\_Name] al momento della sua scomparsa? Per favore includa i figli adottivi.* 0..100

#### **XT011\_CauseDeath**

*Qual è stata la causa principale di morte?* 

*INTERVISTATORE: Leggere a voce alta se necessario.*

- 1. Tumore
- 2. Un attacco di cuore
- 3. Un ictus
- 4. Altra malattia cardiovascolare, come scompenso cardiaco, aritmia, etc.
- 5. Malattia respiratoria
- 6. Malattia del sistema digestivo, come ulcera gastrointestinale, infiammazione intestinale, etc.
- 7. Infezione grave come polmonite, setticemia o influenza
- 8. Incidente
- 97. Altro (Per favore specificare)

*IF XT011\_CauseDeath = a97*

# **XT012\_OthCauseDeath**

*INTERVISTATORE: Specificare quale altra causa di morte.*

#### *ENDIF* **STRING**

*IF XT011\_CauseDeath <> a8*

**XT013\_HowLongIll** *Per quanto tempo ['' + piCV004\_Name] è [stato malato/stata malata] prima di morire? INTERVISTATORE: Leggere a voce alta.* 1. Meno di un mese

2. Un mese o più ma meno di 6 mesi 3. Sei mesi o più ma meno di 1 anno

- 
- 4. Un anno o più

# **XT014\_WhereDied**

*Questa persona è venuta a mancare...* 

*INTERVISTATORE: Leggere a voce alta.*

1. a casa propria

2. a casa di un'altra persona

- 3. in un ospedale
- 4. in una casa di riposo

5. in una residenza assistenziale o casa di accoglienza

- 6. in un ospizio
- 97. in un qualche altro luogo (per favore specificare)

*IF XT014\_WhereDied = a97*

# **XT045\_DiedOthPlace**

*INTERVISTATORE: Specificare in quale altro posto è deceduta questa persona.* **STRING** 

*ENDIF*

# **XT015\_TimesInHosp**

*Nell'ultimo anno di vita, in quante diverse occasioni ['' + piCV004\_Name] è [stato ricoverato/stata ricoverata] in un ospedale, in un ospizio, in una casa di riposo o residenza assistenziale? INTERVISTATORE: Non leggere a voce alta.*

- 1. In nessuna occasione
- 2. Da 1 a 2 occasioni
- 3. Da 3 a 5 occasioni
- 4. Più di 5 occasioni

*IF XT015\_TimesInHosp > a1*

#### **XT016\_TotalTimeHosp**

*Nell'ultimo anno di vita, per quanto tempo complessivamente ['' + piCV004\_Name] è [stato ricoverato/stata ricoverata] in ospedali, ospizi, case di riposo o residenze assistenziali? INTERVISTATORE: Non leggere a voce alta.*

- 1. Meno di una settimana
- 2. Una settimana o più, ma meno di un mese
- 3. Un mese o più, ma meno di tre mesi
- 4. Tre mesi o più, ma meno di sei mesi
- 5. Sei mesi o più, ma meno di un anno
- 6. Un anno intero

*ENDIF ENDIF*

#### **XT017\_IntroMedCare**

*Vorremmo porle adesso alcune domande su spese che ['' + piCV004\_Name] ha sostenuto per cure mediche che ha ricevuto negli ultimi dodici mesi di vita. Per ciascun tipo di cura che ora le leggerò, indichi per favore se ['' + piCV004\_Name] lo ha ricevuto e, se sì, una stima dei costi sostenuti per questa cura. @bPer favore includa solamente i costi non rimborsati da un'assicurazione privata o dal Servizio Sanitario Nazionale.@b*

1. Continua

```
LOOP cnt:= 1 TO 8
 IF ((cnt < 3) OR (cnt > 5)) OR (XT015_TimesInHosp <> a1)
  LOOP
    XT018_TypeMedCare
    ['' + piCV004_Name] ha ricevuto [assistenza da un medico generico/assistenza da medici specialisti/ricoveri
```
<span id="page-3-0"></span>*ospedalieri/assistenza in casa di riposo o residenze assistenziali/ricoveri in ospizio/medicine/protesi, presidi e ausili/cure o assistenza a domicilio a causa di disabilità, invalidità] (negli ultimi 12 mesi di vita)?* 1. Sì

```
Routing
```
<span id="page-4-0"></span>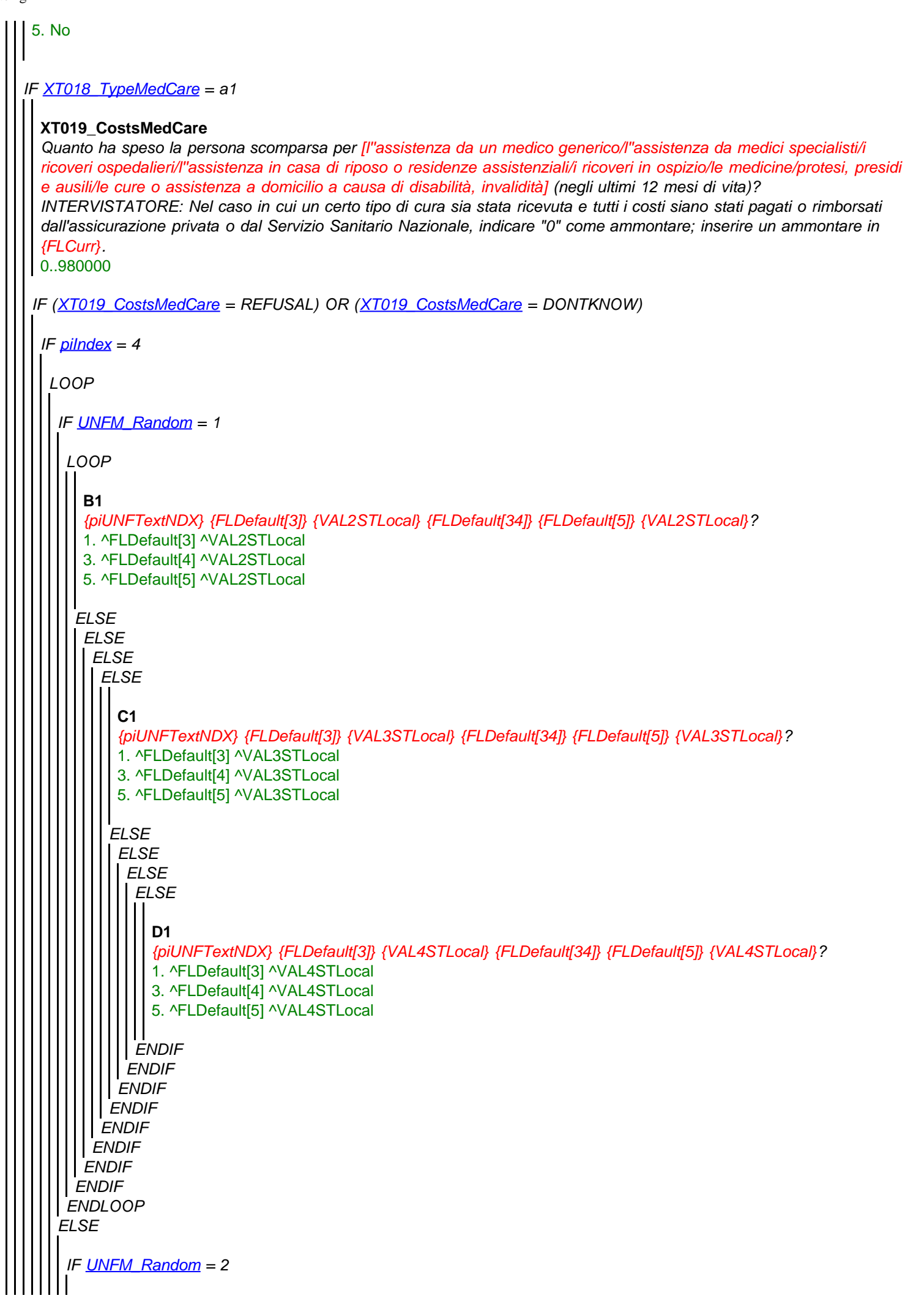

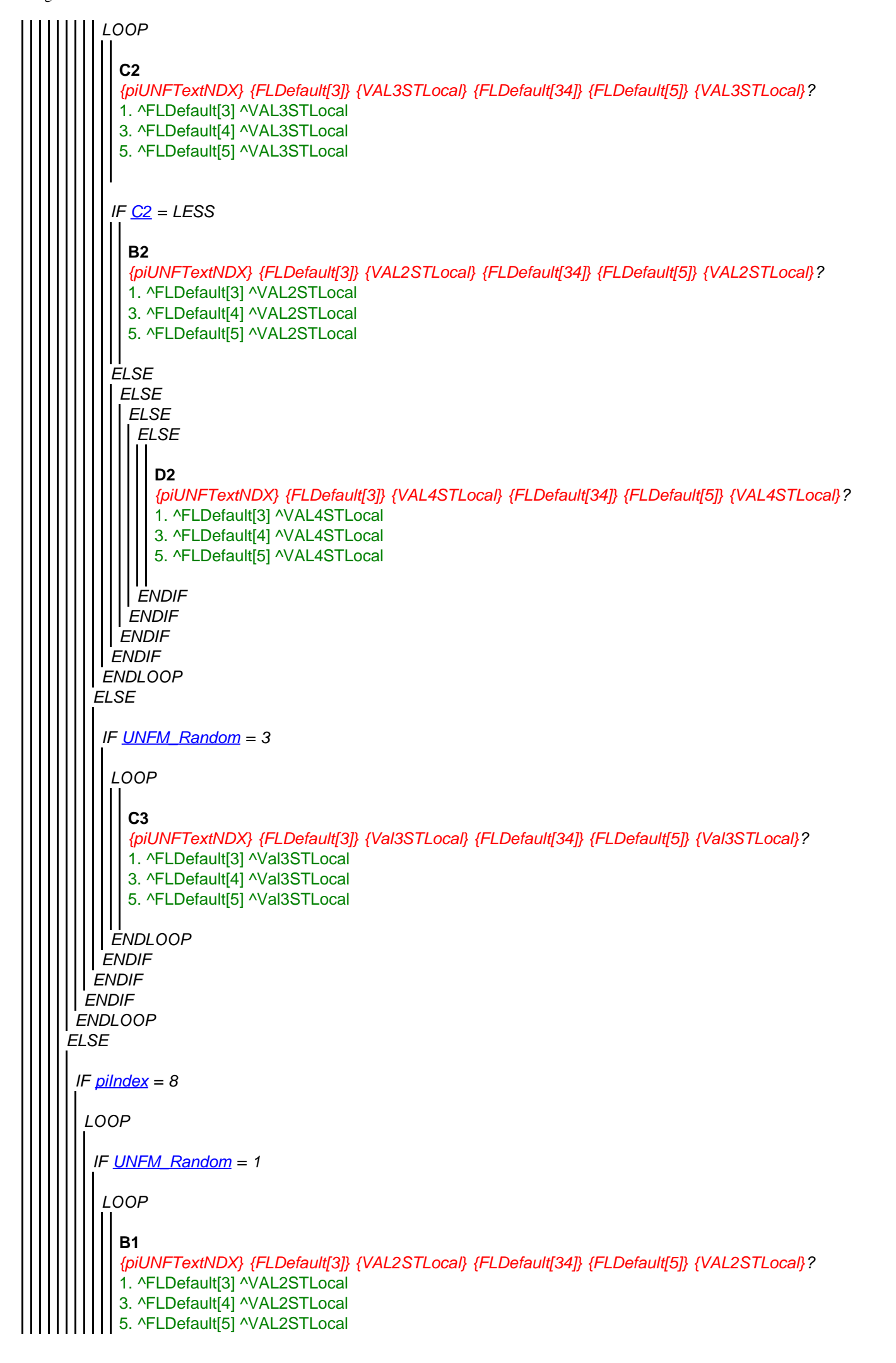

file:///R|/...bsite/\_\_\_upload\_questionnaires/SHAREWave4\_paperversions-2013-01-18/Italy%20(Italian)/paperversions/SHAREw4\_XT.htm[20.08.2014 11:34:37]

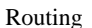

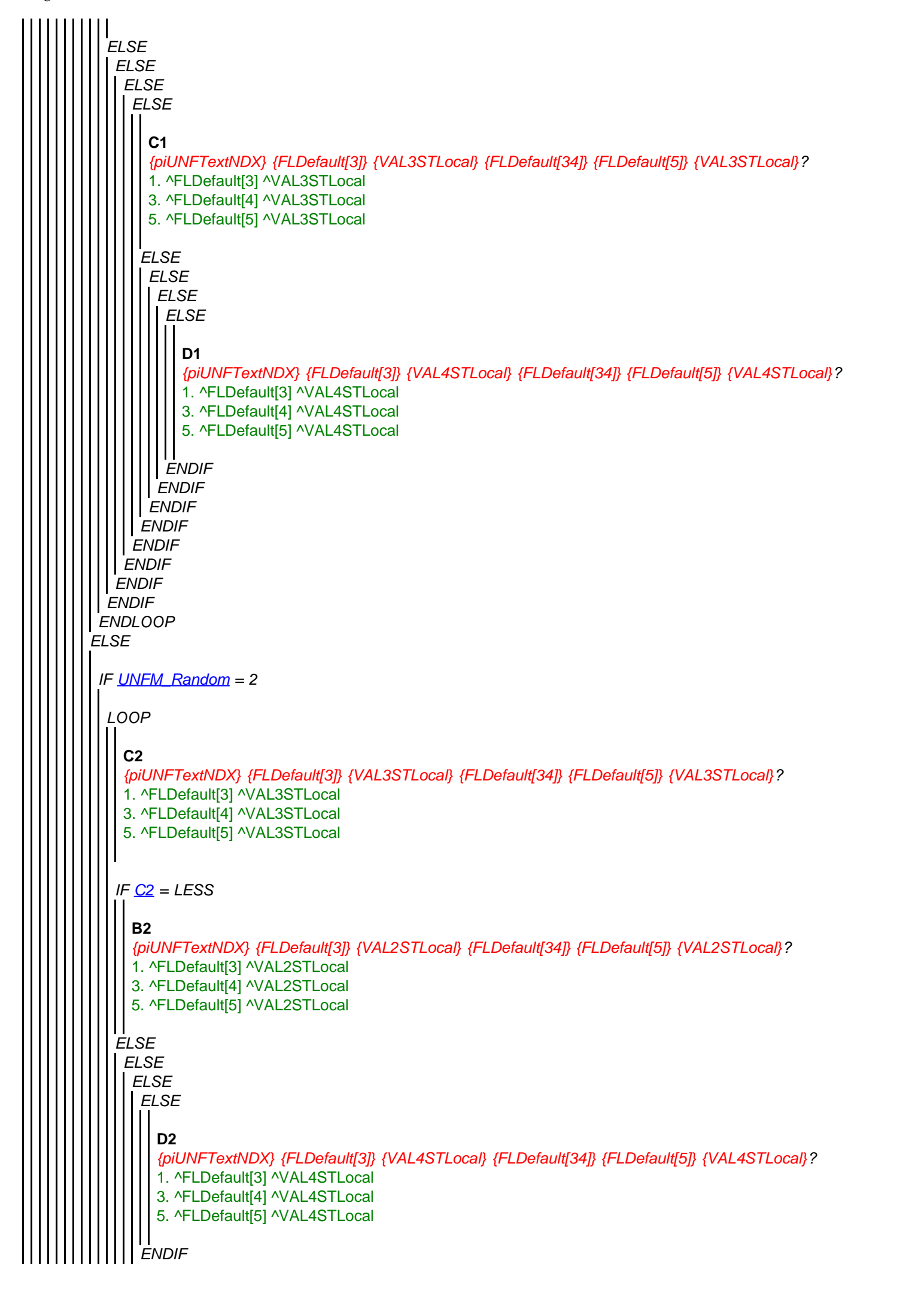

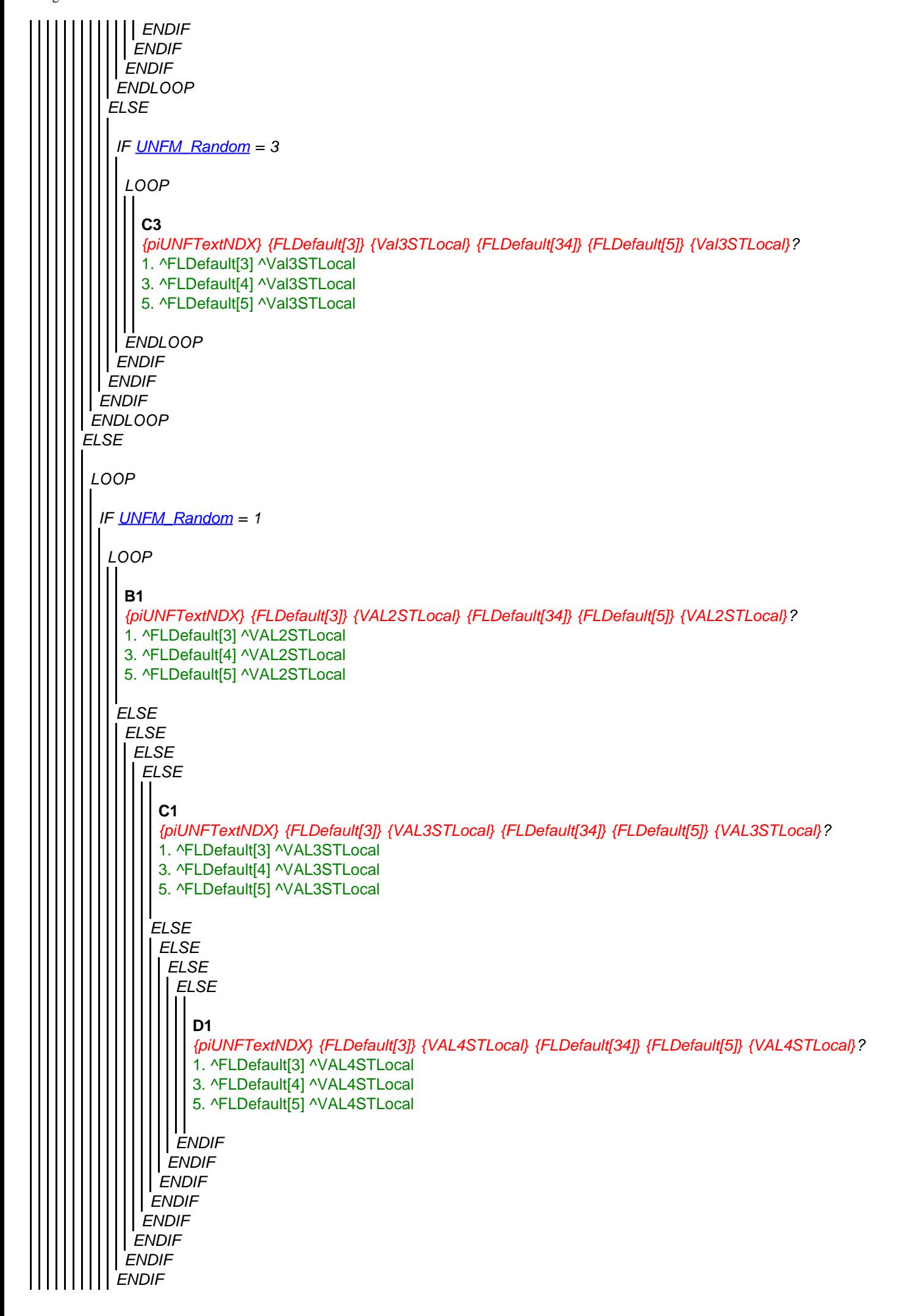

![](_page_8_Figure_1.jpeg)

![](_page_9_Picture_164.jpeg)

- 11. Fratello della persona scomparsa
- 12. Altro parente
- 13. Volontario non pagato
- 14. Badante, infermiere o altro aiuto a pagamento
- 15. Amico o vicino della persona scomparsa
- 16. Altra persona

# **XT024\_TimeRecHelp**

*In tutto, negli ultimi dodici mesi di vita dello scomparso, per quanto tempo questa persona ha ricevuto aiuto? INTERVISTATORE: Leggere a voce alta.*

- 1. Meno di un mese
- 2. Un mese o più, ma meno di tre mesi
- 3. Tre mesi o più, ma meno di sei mesi
- 4. Sei mesi o più, ma meno di un anno
- 5. Un anno intero

# **XT025\_HrsNecDay**

*E quante ore di aiuto al giorno erano normalmente necessarie?*

0..24

*ENDIF*

*ENDIF*

# **XT026a\_Intro**

*Le prossime domande riguardano il patrimonio e le polizze di assicurazione vita che la persona deceduta poteva avere e cosa è accaduto ad essi dopo la Sua scomparsa. Mi rendo conto che parlare di questo può turbarLa o addolorarLa, ma sarebbe molto utile avere alcune informazioni circa la situazione finanziaria al momento del decesso. Prima di continuare tuttavia, vorrei rassicurarLa una volta ancora che tutto quello che mi ha già detto e qualsiasi cosa mi dirà verranno trattate con la massima riservatezza.*

1. Continua

# **XT026b\_HadWill**

*Alcune persone fanno testamento per stabilire come dividere il proprio patrimonio.*

- *['' + piCV004\_Name] ha fatto testamento?*
- 1. Sì
- 5. No

# **XT027\_Benefic**

*Chi erano i beneficiari dell'eredità, compreso lei stesso/a? INTERVISTATORE: Leggere a voce alta.* 

*Segnare tutte le risposte del caso.*

- 1. Lei stesso/a
- 2. Coniuge o compagno/a della persona scomparsa
- 3. Figli della persona scomparsa
- 4. Nipoti (Figli di figli) della persona scomparsa
- 5. Fratelli o sorelle della persona scomparsa
- 6. Altri parenti (specificare) della persona scomparsa
- 7. Altri non-parenti (specificare)
- 8. Chiesa, fondazioni o istituzioni di beneficenza
- 9. La persona scomparsa non ha lasciato proprio nulla (SPONTANEO)

*IF a6 IN XT027\_Benefic*

**XT028\_OthRelBen**

*ENDIF INTERVISTATORE: Specificare quale altro parente.* **STRING** 

```
IF a7 IN XT027_Benefic
\mathbf{1}
```
![](_page_11_Figure_1.jpeg)

```
ENDIF
ENDLOOP
 ENDIF
   IF UNFM_Random = 2
   ELSE
  ENDIF
    LOOP
   ENDLOOP
     IF C2 = LESS
     ELSE
    ENDIF
      C2
      {piUNFTextNDX} {FLDefault[3]} {VAL3STLocal} {FLDefault[34]} {FLDefault[5]} {VAL3STLocal}?
      1. ^FLDefault[3] ^VAL3STLocal
      3. ^FLDefault[4] ^VAL3STLocal
      5. ^FLDefault[5] ^VAL3STLocal
       B2
        {piUNFTextNDX} {FLDefault[3]} {VAL2STLocal} {FLDefault[34]} {FLDefault[5]} {VAL2STLocal}?
       1. ^FLDefault[3] ^VAL2STLocal
       3. ^FLDefault[4] ^VAL2STLocal
       5. ^FLDefault[5] ^VAL2STLocal
      ELSE
     ENDIF
       ELSE
      ENDIF
        ELSE
        ENDIF
           D2
           {piUNFTextNDX} {FLDefault[3]} {VAL4STLocal} {FLDefault[34]} {FLDefault[5]} {VAL4STLocal}?
           1. ^FLDefault[3] ^VAL4STLocal
           3. ^FLDefault[4] ^VAL4STLocal
          5. ^FLDefault[5] ^VAL4STLocal
    IF UNFM_Random = 3
   ENDIF
     LOOP
    ENDLOOP
       C3
       {piUNFTextNDX} {FLDefault[3]} {Val3STLocal} {FLDefault[34]} {FLDefault[5]} {Val3STLocal}?
       1. ^FLDefault[3] ^Val3STLocal
       3. ^FLDefault[4] ^Val3STLocal
       5. ^FLDefault[5] ^Val3STLocal
XT032_InhHome
Chi ha ereditato l'abitazione della persona scomparsa, compreso lei stesso/a? 
INTERVISTATORE: Segnare la relazione con la persona scomparsa. Segnare tutte le risposte del caso. 
1. Lei stesso/a (delegato per l'intervista)
2. Coniuge o compagno/a
3. Figli o figlie (CHIEDERE IL NOME PROPRIO)
4. Nipoti (Figli di figli)
5. Fratelli o sorelle
6. Altri parenti (specificare)
7. Altri non-parenti (specificare)
```
*IF a6 IN XT032\_InhHome*

#### **XT051\_OthRel**

*INTERVISTATORE: Specificare quale altro parente.* **STRING** 

*ENDIF*

*IF a7 IN XT032\_InhHome*

# **XT052\_OthNonRel**

*INTERVISTATORE: Specificare quale altro non-parente.*

# **STRING**

*ENDIF IF a3 IN XT032\_InhHome*

# **XT053\_FrstNme**

*INTERVISTATORE: Specificare i nomi propri dei figli che hanno ereditato l'abitazione.*

# **STRING**

*ENDIF ENDIF*

# **XT033\_OwnLifeInsPol**

*La persona scomparsa deteneva una polizza di assicurazione vita?* 1. Sì

5. No

*IF XT033\_OwnLifeInsPol = a1*

#### **XT034\_ValLifeInsPol**

*In totale, quanto valevano complessivamente tutte le assicurazioni vita detenute dalla persona scomparsa? INTERVISTATORE: Inserire un ammontare in {FLCurr}.* 0..50000000

#### **XT035\_BenLifeInsPol**

*Chi erano i beneficiari delle polizze di assicurazione vita, compreso Lei stesso/a? INTERVISTATORE: Segnare la relazione con la persona scomparsa. Segnare tutte le risposte del caso.* 1. Lei stesso/a (delegato per l'intervista) 2. Coniuge o compagno/a

- 
- 3. Figli o figlie (CHIEDERE I NOMI PROPRI)
- 4. Nipoti (Figli di figli)
- 5. Fratelli o sorelle
- 6. Altri parenti (specificare)
- 7. Altri non-parenti (specificare)

#### *IF a6 IN XT035\_BenLifeInsPol*

# **XT054\_OthRel**

*INTERVISTATORE: Specificare quale altro parente.* **STRING** 

#### *ENDIF*

*IF a7 IN XT035\_BenLifeInsPol*

# **XT055\_OthNonRel**

*ENDIF INTERVISTATORE: Specificare quale altro non-parente.* **STRING** 

```
Routing
```

```
ENDIF
LOOP cnt:= 1 TO 5
 IF a3 IN XT035_BenLifeInsPol
ENDIF
   XT056_FrstNme
   INTERVISTATORE: Specificare i nomi propri dei figli che erano beneficiari.
   STRING
XT036_IntroAssets
 Le indicherò adesso alcuni tipi di investimento che le persone possono avere. Per ciascuno di questi tipi, mi dica per favore se
la persona scomparsa li possedeva al momento della morte e, in tal caso, mi dia una stima del loro valore, dopo aver pagato
eventuali debiti.
1. Continua
LOOP
  IF XT037_OwnAss = a1
   XT037_OwnAss
   La persona scomparsa possedeva [aziende, compresi negozi, magazzini o terreni/altri immobili/automobili/attività finanziarie
   (ad es. contanti, obbligazioni, azioni, ecc.)/gioielli o antiquariato]?
   1. Sì
   5. No
   IF (XT038_ValAss = DONTKNOW) OR (XT038_ValAss = REFUSAL)
    XT038_ValAss
    Quanto era all'incirca il valore [delle aziende (compresi negozi, magazzini o terreni) possedute/degli altri immobili
    posseduti/delle automobili possedute/delle attività finanziarie (ad es. contanti, obbligazioni, azioni, ecc.) possedute/dei
    gioielli o antiquariato posseduti] da ['' + piCV004_Name] al momento della morte? 
    INTERVISTATORE: Inserire un ammontare in {FLCurr}.
    -50000000..50000000
    IF piIndex = 1
     LOOP
       IF UNFM_Random = 1
        LOOP
         ELSE
          B1
          {piUNFTextNDX} {FLDefault[3]} {VAL2STLocal} {FLDefault[34]} {FLDefault[5]} {VAL2STLocal}?
          1. ^FLDefault[3] ^VAL2STLocal
          3. ^FLDefault[4] ^VAL2STLocal
          5. ^FLDefault[5] ^VAL2STLocal
          ELSE
           ELSE
            ELSE
             ELSE
              C1
               {piUNFTextNDX} {FLDefault[3]} {VAL3STLocal} {FLDefault[34]} {FLDefault[5]} {VAL3STLocal}?
              1. ^FLDefault[3] ^VAL3STLocal
              3. ^FLDefault[4] ^VAL3STLocal
              5. ^FLDefault[5] ^VAL3STLocal
             ELSE
```
![](_page_15_Figure_1.jpeg)

![](_page_16_Figure_1.jpeg)

![](_page_17_Figure_0.jpeg)

![](_page_17_Figure_1.jpeg)

![](_page_18_Figure_1.jpeg)

![](_page_19_Figure_1.jpeg)

![](_page_20_Figure_1.jpeg)

![](_page_21_Figure_0.jpeg)

<span id="page-21-0"></span>![](_page_21_Figure_1.jpeg)

![](_page_22_Figure_1.jpeg)

# 5. No

*IF XT040e\_MoreOthReas = a1*

# **XT040f\_ReasMore**

*Quali altri motivi intende?*

# **STRING**

*ENDIF ENDIF*

*ENDIF*

# **XT041\_Funeral**

*Infine, vorremmo sapere qualcosa sul funerale della persona scomparsa. C'è stata una cerimonia religiosa?* 1. Sì

5. No

# **XT108\_AnyElse**

*Abbiamo parlato di numerosi aspetti della salute e delle finanze di ['' + piCV004\_Name] e vogliamo ringraziarLa davvero tanto per il Suo aiuto su questo. C'è qualcos'altro che vorrebbe aggiungere a riguardo dell'ultimo anno di vita di ['' + piCV004\_Name]?* 

*INTERVISTATORE: Se non c'è nulla da aggiungere, scrivere "niente" e premere invio.* **STRING** 

#### **XT042\_Outro**

*Questa era l'ultima domanda. La ringraziamo molto ancora una volta per tutte le informazioni che ci ha fornito. Sono davvero importanti per aiutarci a capire come le persone affrontano l'ultimo periodo della loro vita.* 1. Continua

# **XT043\_IntMode**

*INTERVISTATORE: Per favore indicare la modalità di intervista.*

- 1. Faccia a faccia
- 2. Telefonica

#### **XT044\_IntID**

*INTERVISTATORE: Id intervistatore.* **STRING**